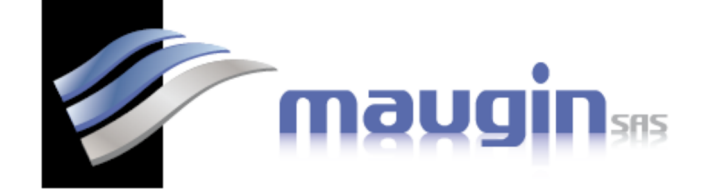

### **PROGRAMME DE FORMATION Installation et utilisation du logiciel de broderie BROTHER Modèle PE DESIGN 11**

# **Objectif de formation**

- Objectif 1 : Installation sur le PC
- Objectif 2 : Configuration des différents outils, langues, dimensions affichage écran…

**Public visé** : Utilisateur d'une brodeuse BROTHER

**Durée** : 1 Journée **Nombre de personnes** : maximum 3 personnes **Lieu** : Société MAUGIN SAS à Cholet ou Sur le site du client **Coût H.T. global** : **950.00€ HT / Jour** 

**Dates et horaires** : 1 Journée à définir avec le ou les stagiaires 8h00 à 12h00 & 14h00 à 17h00

## **Contenu pédagogique – Programme de la formation**

### **CONTENU DE LA FORMATION**

- Mode de création
- Fonction des icones du logiciel, choix des couleurs et des références de fils et des modes de création manuels ou automatiques.
- Scan et importation des formats d'images ou logos, redimensionnement
- Utilisation des outils de dessin du logiciel
- Etude des types de points utilisés couramment en broderie, point bourdon, point droit point de remplissage
- Mode sélection et mode édition des blocs
- Etude des formes de blocs, formes libres, rectangle, arrondis, polygone
- Menu réglage des paramètres des blocs, densité, orientation, sous-point
- Modification des séquences de couleurs
- Choix des connections entre les blocs
- Choix des réglages tissus prédéfinis
- Bibliothèque des dessins
- Simulateur de points, aperçu réaliste
- Choix des polices, disposition des textes et mise en forme de la boîte de texte, réglage des paramètres lettrage
- **Sauvegarde**

#### A L'issue du parcours le stagiaire sera capable de :

- Installer le logiciel sur son PC
- Régler les différents paramètres
- Repérer et intervenir sur les disfonctionnements

MD02LPE

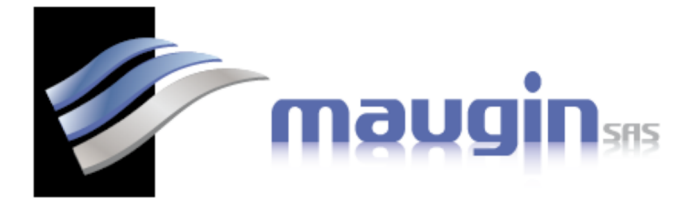

Formateur(s) :

- Fabien BIDAULT
	- Technicien machine à broder, impression numérique,

Prérequis nécessaires pour suivre l'action de formation

- **Être utilisateur d'une machine à broder** 
	- **Et du logiciel de broderie PE DESIGN 11**

Moyens pédagogique et d'encadrement mis en œuvre

Le travail d'apprentissage se fait alternativement en pratique sur la machine et sur le PC des participants, à partir de cas concrets issus du domaine d'activité du stagiaire et/ou de travaux dirigés préparés par le formateur.

### Supports pédagogiques

Il est remis aux stagiaires :

- Le plan de déroulement de la formation
- Les manuels d'utilisation de la machine

### Modalités de suivi et dispositif d'appréciation des résultats

L'évaluation des connaissances est menée à partir d'un document d'acquisition complété par le formateur et/ou le stagiaire.